# **More on Functions**

Genome 559: Introduction to Statistical and Computational Genomics **Elhanan Borenstein**

# A quick review

**Functions**:

- Reusable pieces of code (write once, use many)
- Take arguments, "do stuff", and (usually) return a value

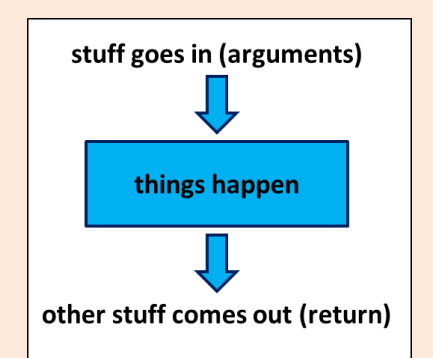

- Use to organize & clarify your code, reduce code duplication
- **Defining a function:**

def <function name>(<arguments>):  **<function code block> <usually return something>**

Using (calling) a function:

**<function defined here>**

**<my\_variable> = function\_name(<my\_arguments>)**

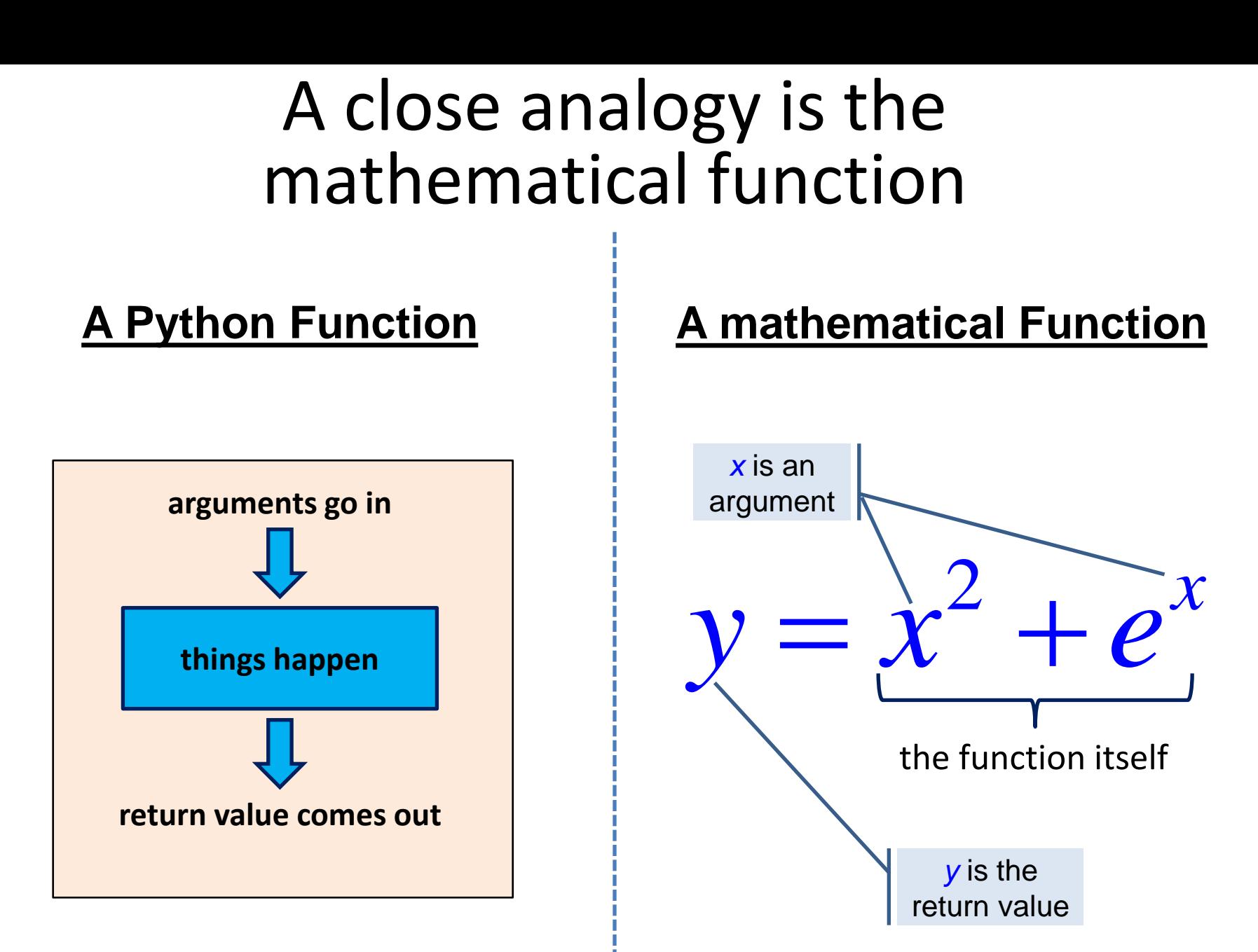

#### A quick example

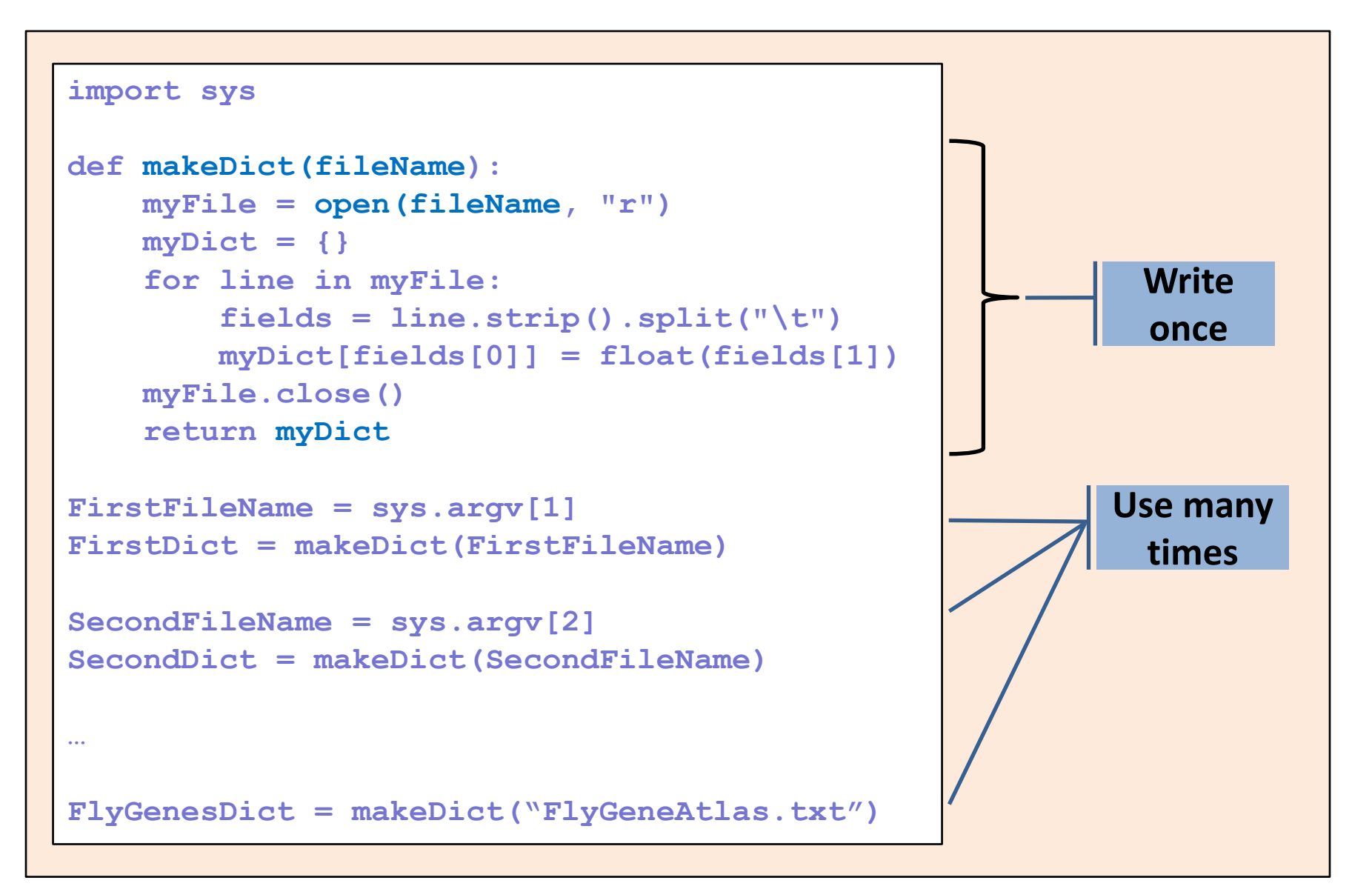

#### A note about namespace

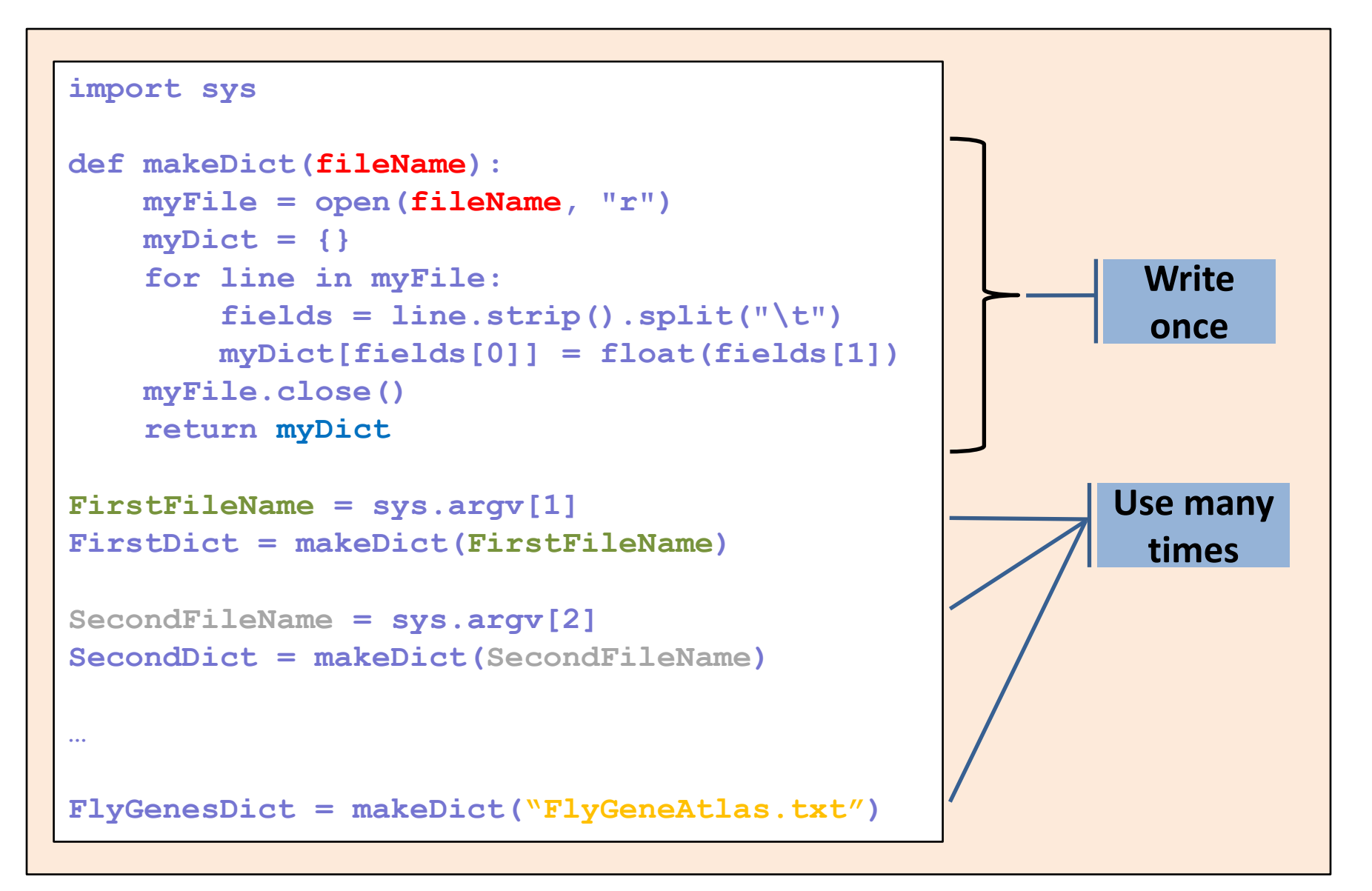

#### A note about namespace

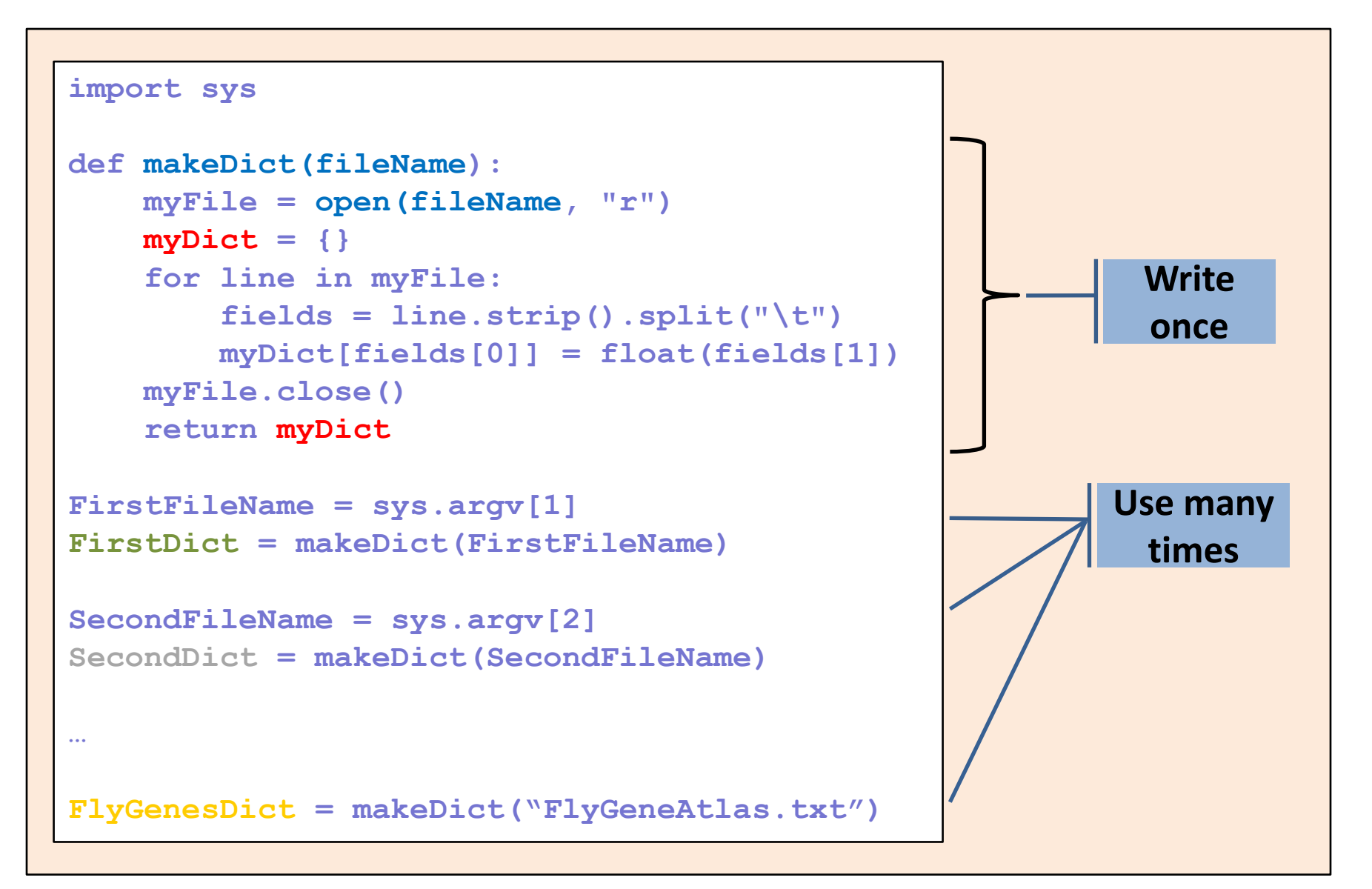

# Returning values

**Check the following function:** 

```
# This function …
# …
def CalcSum(a_list):
     sum = 0 
     for item in a_list:
          sum += item
     return sum
```
■ What does this function do?

# Returning values

■ Check the following function:

```
# This function calculates the sum 
# of all the elements in a list
def CalcSum(a_list):
    sum = 0 for item in a_list:
         sum += item
     return sum
```
What does this function do?

```
>>> my_list = [1, 3, 2, 9]
>>> print CalcSum(my_list)
15
```
## Returning more than one value

**Let's be more ambitious:** 

```
# This function calculates the sum 
# AND the product of all the 
# elements in a list
def CalcSumAndProd(a_list):
    \sin m = 0 prod = 1 
     for item in a_list:
         sum += item
        prod *= item
     return ???
```
**How can we return both values?** 

#### Returning more than one value

We can use a list as a return value:

```
# This function calculates the sum 
# AND the product of all the 
# elements in a list
def CalcSumAndProd(a_list):
    \sin m = 0 prod = 1 
     for item in a_list:
         sum += item
         prod *= item
     return [sum, prod]
```
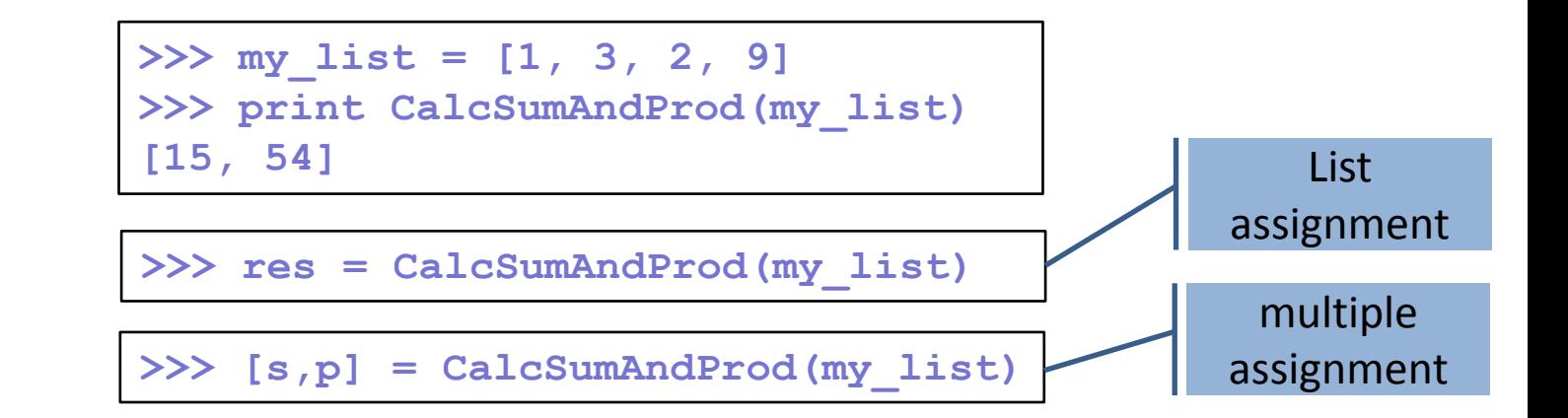

**An increment function:** 

```
# This function increment every element in
# the input list by 1
def incrementEachElement(a_list):
     new_list = []
     for item in a_list:
         new_list.append(item+1)
     return new_list
# Now, create a list and use the function
my_list = [1, 20, 34, 8]
print my_list
my_incremended_list = incrementEachElement(my_list)
Print my_incremended_list
```
**[1, 20, 34, 8] [2, 21, 35, 9]**

■ Is this good practice?

**An increment function (modified):** 

```
# This function increment every element in
 # the input list by 1
def incrementEachElement(a_list):
     new_list = []
     for item in a_list:
         new_list.append(item+1)
     return new_list
# Now, create a list and use the function
my_list = [1, 20, 34, 8]
print my_list
my_list = incrementEachElement(my_list)
Print my_list
```
**[1, 20, 34, 8] [2, 21, 35, 9]**

**What about this?** 

**What will happen if we do this?** 

```
This function increment every element in
# the input list by 1
def incrementEachElement(a_list):
     for index in range(len(a_list)):
         a_list[index] +=1
# Now, create a list and use the function
my_list = [1, 20, 34, 8]
print my_list
incrementEachElement(my_list) 
print my_list
```
**(note: no return value!!!)**

**What will happen if we do this?** 

```
# This function increment every element in
# the input list by 1
def incrementEachElement(a_list):
     for index in range(len(a_list)):
         a_list[index] +=1
# Now, create a list and use the function
my_list = [1, 20, 34, 8]
print my_list
incrementEachElement(my_list) 
print my_list
```
**(note: no return value)**

**[2, 21, 35, 9] [2, 21, 35, 9]**

# *WHY IS THIS WORKING?*

# **Pass-by-reference vs. pass-by-value**

■ Two fundamentally different function calling strategies:

#### **Pass-by-Value:**

- The value of the argument is copied into a local variable inside the function
- C, Scheme, C++

#### **Pass-by-reference:**

- **The function receives an implicit reference to the variable** used as argument, rather than a copy of its value
- Perl, VB, C++

#### **So, how does Python pass arguments?**

#### Python passes arguments by reference

(almost)

■ So ... this will work!

```
This function increment every element in
# the input list by 1
def incrementEachElement(a_list):
     for index in range(len(a_list)):
         a_list[index] +=1
```

```
>>> my_list = [1, 20, 34, 8]
>>> incrementEachElement(my_list) 
>>> my_list
[2, 21, 35, 9]
>>> incrementEachElement(my_list) 
>>> my_list
[3, 22, 36, 10]
```
#### Python passes arguments by reference

(almost)

 $\blacksquare$  How about this?

```
def addQuestionMark(word):
     print "word inside function (1):", word
    word = word + "?" print "word inside function (2):", word
my_word = "really"
addQuestionMark(my_word) 
print "word after function:", my_word
```
## Python passes arguments by reference

(almost)

 $\blacksquare$  How about this?

```
def addQuestionMark(word):
     print "word inside function (1):", word
    word = word + "?" print "word inside function (2):", word
my_word = "really"
addQuestionMark(my_word) 
print "word after function:", my_word
```
**word inside function (1): really word inside function (2): really? word after function: really**

**Remember:** 

- 1. Strings/numbers are immutable
- 2. The assignment command often creates a new object

# Passing by reference: the bottom line

#### **You can (and should) use this option when**:

- **Handling large data structures**
- **I** "In place" changes make sense
- **Be careful** (a double-edged sword):
	- Don't lose the reference!
	- Don't change an argument by mistake
- When we learn about objects and methods we will see yet an additional way to change variables

## Required Arguments

 $\blacksquare$  How about this?

```
def printMulti(text, n):
     for i in range(n):
         print text
```

```
>>> printMulti("Bla",4)
Bla
Bla
Bla
Bla
```
**What happens if I try to do this:** 

```
>>> printMulti("Bla")
```

```
Traceback (most recent call last):
 File "<stdin>", line 1, in <module>
TypeError: printMulti() takes exactly 2 
arguments (1 given)
```
# Default Arguments

**Python allows you to define defaults for various** arguments:

```
def printMulti(text, n=3):
     for i in range(n):
         print text
```

```
>>> printMulti("Bla",4)
Bla
Bla
Bla
Bla
```

```
>>> printMulti("Yada")
Yada
Yada
Yada
```
# Default Arguments

**This is very useful if you have functions with** numerous arguments/parameters, most of which will rarely be changed by the user:

```
def runBlast(fasta_file, costGap=10, E=10.0, desc=100,
   max_align=25, matrix="BLOSUM62", sim=0.7, corr=True):
    <runBlast code here>
```
**• You can now simply use:** 

**>>> runBlast("my\_fasta.txt")**

Instead of:

**>>> runBlast("my\_fasta.txt",10,10.0,100,25,"BLOSUM62",0.7, True)**

# Keyword Arguments

■ You can still provide values for specific arguments using their label:

```
def runBlast(fasta_file, costGap=10, E=10.0, desc=100,
  max_align=25, matrix="BLOSUM62", sim=0.7, corr=True):
    <runBlast code here>
 …
>>> runBlast("my_fasta.txt", matrix="PAM40")
```
#### Code like a pro …

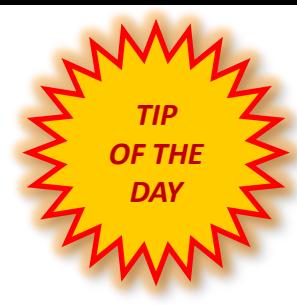

#### Code like a pro …

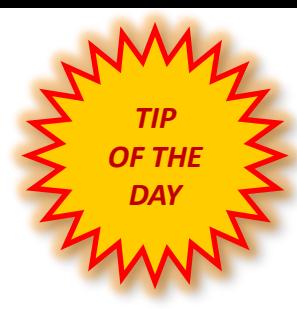

# *Write comments!*

# Why comments

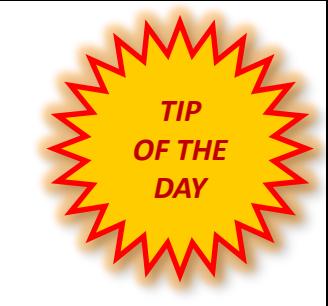

- **Uncommented code = useless code**
- **Comments are your way to communicate with:**
	- Future you!
	- **The poor bastard that inherits your code**
	- Your users (most academic code is open source!)
- **At minimum, write a comment to explain:**
	- Each function: target, arguments, return value
	- Each File: purpose, major revisions
	- **Non-trivial code blocks**
	- **Non-trivial variables**
	- Whatever you want future you to remember

#### Best (real) comments ever

**# When I wrote this, only God and I understood what I was doing # Now, God only knows**

**# I dedicate all this code, all my work, to my wife, Darlene, # who will have to support me and our three children and the # dog once it gets released into the public.**

**# I am not responsible of this code. # They made me write it, against my will.**

**# drunk. fix later**

**# Magic. Do not touch.**

**# I am not sure if we need this, but too scared to delete.**

**# Dear future me. Please forgive me.**

**# I can't even begin to express how sorry I am.**

**# no comments for you! # it was hard to write so it should be hard to read** 

**# somedev1 - 6/7/02 Adding temporary tracking of Logic screen # somedev2 - 5/22/07 Temporary my ass** 

# Sample problem #1

- Write a function that calculates the first n elements of the Fibonacci sequence.
	- **Reminder: In the Fibonacci sequence of numbers, each number is the** sum of the previous two numbers, starting with 0 and 1. This sequence begins: 0, 1, 1, 2, 3, 5, 8, 13, 21, 34, 55, 89, 144, 233, 377, 610, 987, …
- $\blacksquare$  The function should return these n elements as a list

#### Solution #1

```
# Calculate Fibonacci series up to n
def fibonacci(n): 
    fib seq = [0, 1];
     for i in range(2,n):
         fib_seq.append(fib_seq[i-1] + fib_seq[i-2]) 
     return fib_seq[0:n] # Why not just fib_seq?
print fibonacci(10)
```
**[0, 1, 1, 2, 3, 5, 8, 13, 21, 34]**

# Sample problem #2

- Make the following improvements to your function:
- 1. Add two **optional** arguments that will denote alternative starting values (instead of 0 and 1).
	- **fibonacci(10)**  $\rightarrow$  **[0, 1, 1, 2, 3, 5, 8, 13, 21, 34]**
	- **fibonacci**(10,4)  $\rightarrow$  [4, 1, 5, 6, 11, 17, 28, 45, 73, 118]
	- **fibonacci**(10,4,7)  $\rightarrow$  [4, 7, 11, 18, 29, 47, 76, 123, 199, 322]
- 2. Return, in addition to the sequence, also the ratio of the last two elements you calculated (how would you return it?).

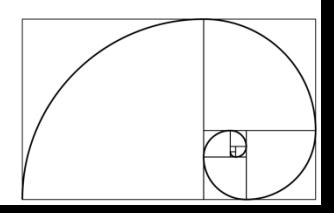

#### Solution #2

```
# Calculate Fibonacci series up to n
def fibonacci(n, start1=0, start2=1): 
     fib_seq = [start1, start2];
     for i in range(2,n):
         fib_seq.append(fib_seq[i-1]+fib_seq[i-2]) 
    ratio = float(fibseq[n-1])/float(fibseq[n-2]) return [fib_seq[0:n], ratio] 
seq, ratio = fibonacci(1000)
print "first 10 elements:",seq[0:10]
print "ratio:", ratio
# Will print:
# first 10 elements:[0, 1, 1, 2, 3, 5, 8, 13, 21,34]
# ratio: 1.61803398875
```
# Challenge problem

- **Write your own sort function!**
- **Sort elements in ascending order.**
- **The function should sort the input list in-place** (i.e. do not return a new sorted list as a return value; the list that is passed to the function should itself be sorted after the function is called).
- As a return value, the function should return the number of elements that were in their appropriate ("sorted") location in the original list.
- **P** You can use any sorting algorithm. Don't worry about efficiency right now.

# Challenge solution 1

```
This is the actual sorting 
                                                          algorithm. Simple!
def swap(a_list, k, l):
         temp = a list[k]a_list[k] = a_list[l]
         a_list[l] = temp
def bubbleSort(a_list):
    n = len(a list) a_list_copy = [] # note: why don't we use assignment
     for item in a_list: a_list_copy.append(item)
     # bubble sort
     for i in range(n):
         for j in range(n-1):
            if a list[j] > a list[j+1]:
                  swap(a_list, j, j+1) # note: in place swapping 
     # check how many are in the right place
    count = 0 for i in range(n):
        if a list[i] == a list copy[i]: count += 1 return count
>>> ls = [1, 3, 2, 15, 7, 4, 8, 12]
```

```
>>> print bubbleSort(ls)
2
>>> print ls
[1, 2, 3, 4, 7, 8, 12, 15]
```
# Alternative challenge solution 1

```
Why is this better?
                                                     Why is this working?
def swap(a_list, k, l):
         temp = a list[k]a_list[k] = a_list[l]
         a_list[l] = temp
def bubbleSort(a_list):
    n = len(a list) a_list_copy = [] # note: why don't we use assignment
     for item in a_list: a_list_copy.append(item)
     # bubble sort
     for i in range(n):
        for j in range (n-1-i):
            if a list[j] > a list[j+1]:
                  swap(a_list, j, j+1) # note: in place swapping 
     # check how many are in the right place
    count = 0 for i in range(n):
        if a list[i] == a list copy[i]: count += 1
     return count
```

```
>>> ls = [1, 3, 2, 15, 7, 4, 8, 12]
>>> print bubbleSort(ls)
2
>>> print ls
[1, 2, 3, 4, 7, 8, 12, 15]
```